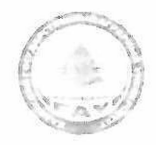

#### МИНИСТЕРСТВО СЕЛЬСКОГО ХОЗЯЙСТВА РОССИЙСКОЙ ФЕДЕРАЦИИ ФЕДЕРАЛЬНОЕ ГОСУДАРСТВЕННОГ БЮДЖЕТНОЕ ОБРАЗОВАТЕЛЬНОЕ УЧРЕЖДЕНИЕ ВЫСШЕГО ОБРАЗОВАНИЯ «Казанский государственный аграрный университет» (ФГЬОУ ВО КАЗАНСКИЙ ГАУ)

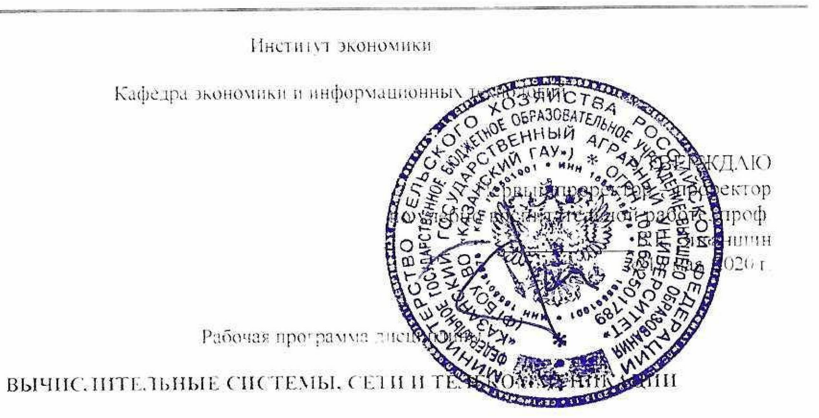

Направление подготовки 38 03 01 Экономика

Направленность (профиль) подготовки «Информационные системы и технологии в экономике»

> Уровень бакалавриата

Форма обучения Очная заочная

Год поступления обучающихся: 2020

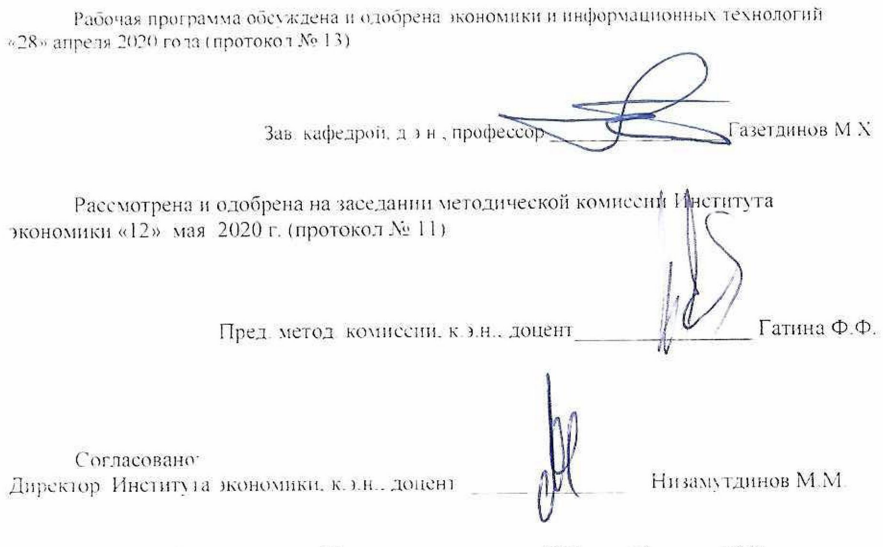

Протокол Ученого совета Института экономики № 9 от «12» мая 2020 г.

## 1. ПЕРЕЧЕНЬ ПЛАНИРУЕМЫХ РЕЗУЛЬТАТОВ ОБУЧЕНИЯ ПО ДИСЦИПЛИНЕ, СООТНЕ-СЕННЫХ С ПЛАНИРУЕМЫМИ РЕЗУЛЬТАТАМИ ОСВОЕНИЯ ОБРАЗОВАТЕЛЬНОЙ ПРО-ГРАММЫ

В результате освоения ОПОП бакалавриата по направлению обучения 38.03.01 Экономика, обучающийся должен овладеть следующими результатами обучения по дисциплине «Вычислительные системы, сети и телекоммуникации»:

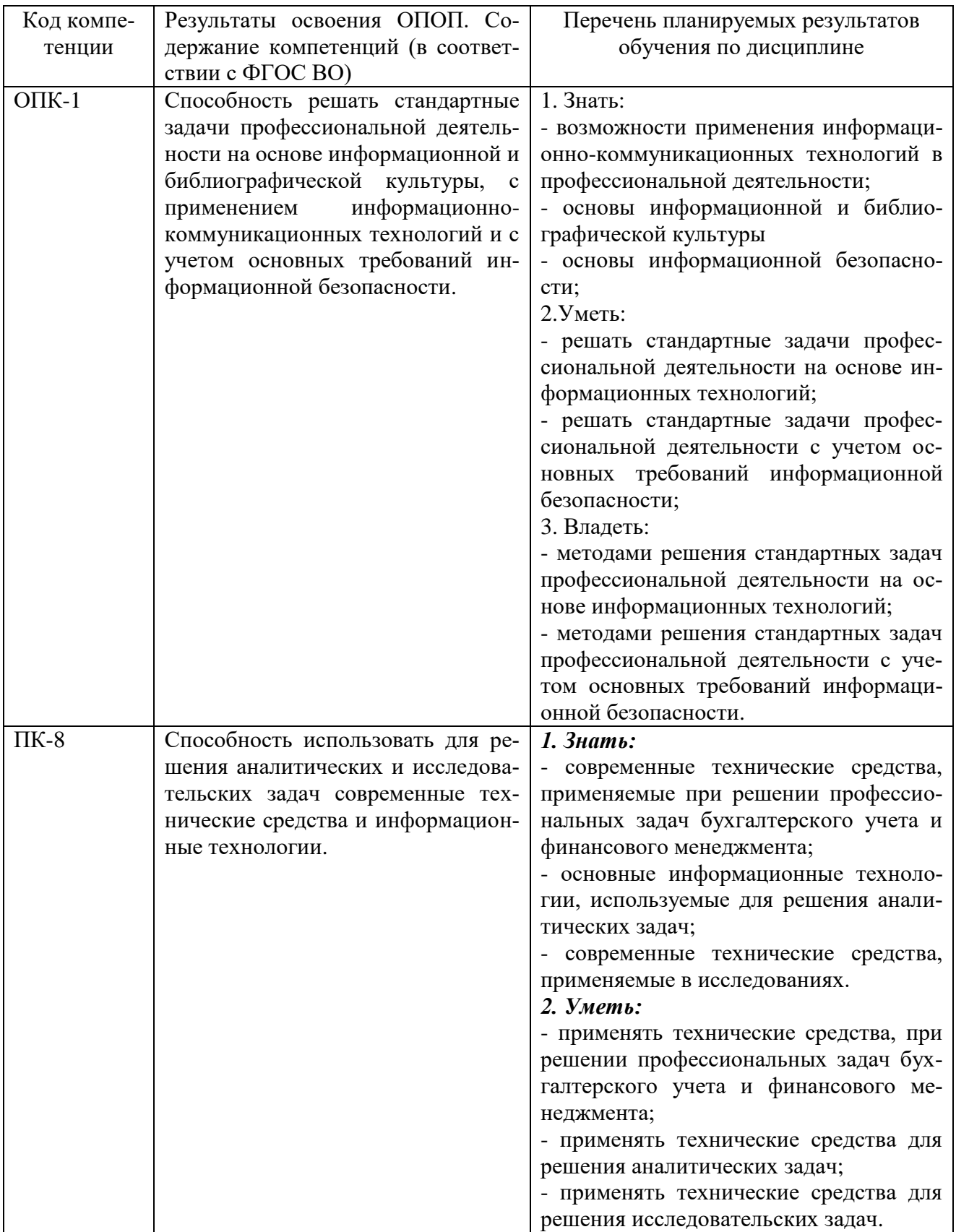

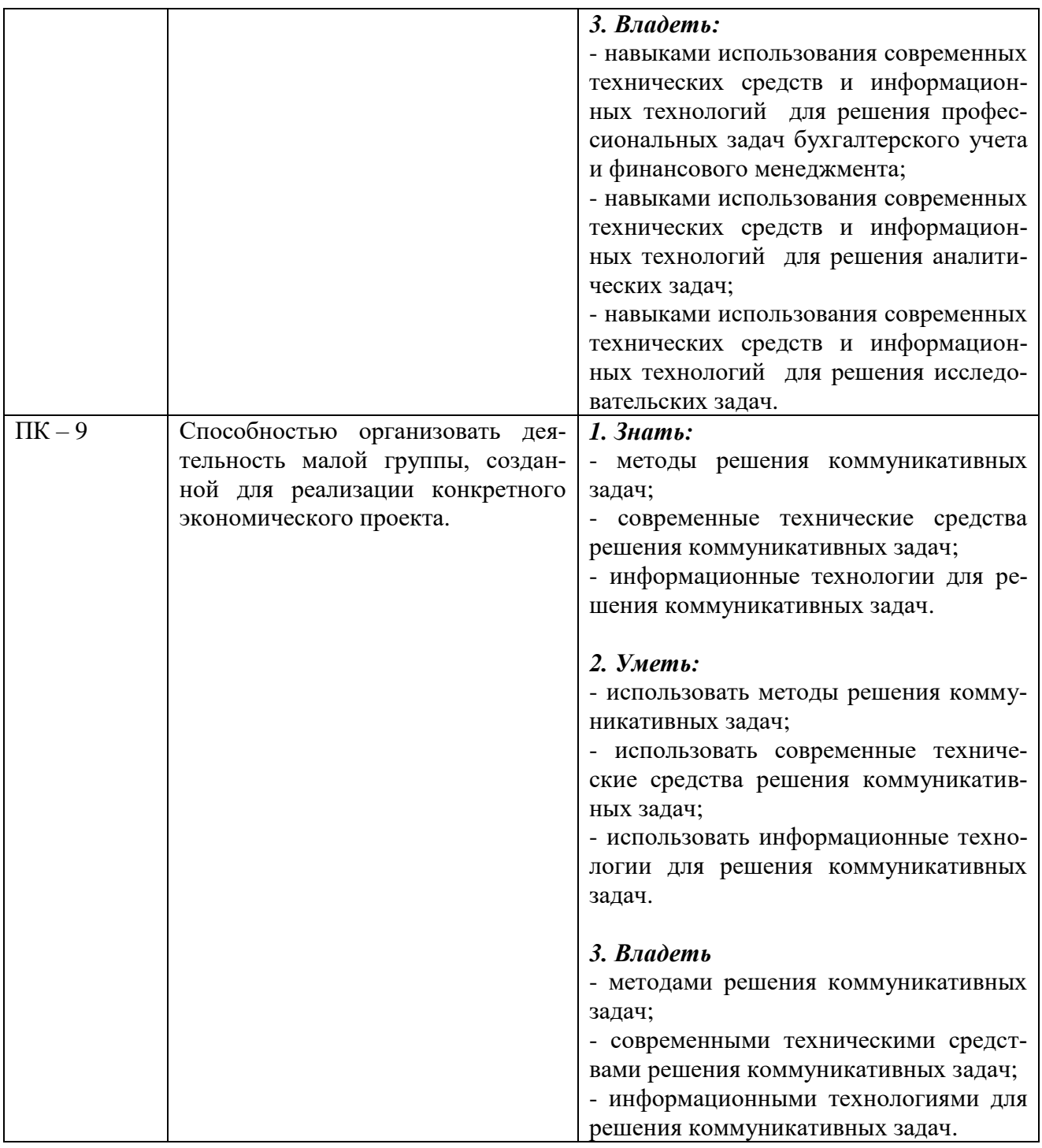

#### 2. МЕСТО ДИСЦИПЛИНЫ В СТРУКТУРЕ ОПОП ВО

Дисциплина «Вычислительные системы, сети и телекоммуникации» относится к базовой части блока – Б1. «Дисциплины (модули)». Изучается в 6 семестре на 3 курсе при очной форме обучения; на 3 курсе при заочной форме обучения.

Дисциплина «Вычислительные системы, сети и телекоммуникации» базируется на знаниях, полученных в рамках курса бакалавриата по дисциплинам «Экономическая информатика», «Математика».

Дисциплина является подспорьем для экономических дисциплин, входящих в ОПОП бакалавра экономики в плане использования современных информационно-коммуникативных технологий при изучении материалов этих дисциплин.

## 3. ОБЪЕМ ДИСЦИПЛИНЫ В ЗАЧЕТНЫХ ЕДИНИЦАХ С УКАЗАНИЕМ КОЛИЧЕСТВА АКА-ДЕМИЧЕСКИХ ЧАСОВ, ВЫДЕЛЕННЫХ НА КОНТАКТНУЮ РАБОТУ ОБУЧАЮЩИХСЯ С ПРЕПОДАВАТЕЛЕМ (ПО ВИДАМ УЧЕБНЫХ ЗАНЯТИЙ) И НА САМОСТОЯТЕЛЬНУЮ РА-БОТУ ОБУЧАЮЩИХСЯ

Общая трудоемкость дисциплины составляет 3 зачетных единицы, 108 часов.

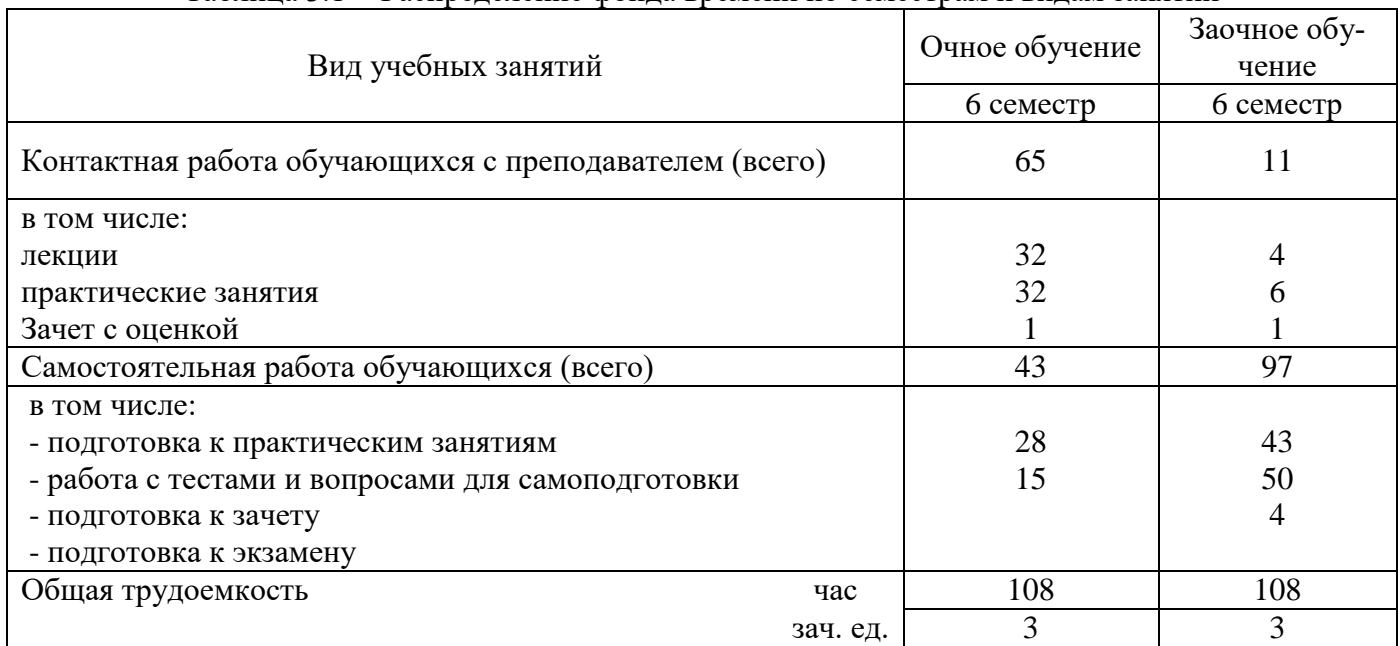

#### Таблица 3.1 - Распределение фонда времени по семестрам и видам занятий

## 4. СОДЕРЖАНИЕ ДИСЦИПЛИНЫ (МОДУЛЯ), СТРУКТУРИРОВАННОЕ ПО РАЗДЕЛАМ И ТЕМАМ С УКАЗАНИЕМ ОТВЕДЕННОГО НА НИХ КОЛИЧЕСТВА АКАДЕМИЧЕСКИХ ЧА-СОВ И ВИДОВ УЧЕБНЫХ ЗАНЯТИЙ

#### Таблица 4.1 - Разделы дисциплины и трудоемкость по видам учебных занятий (в академических часах)

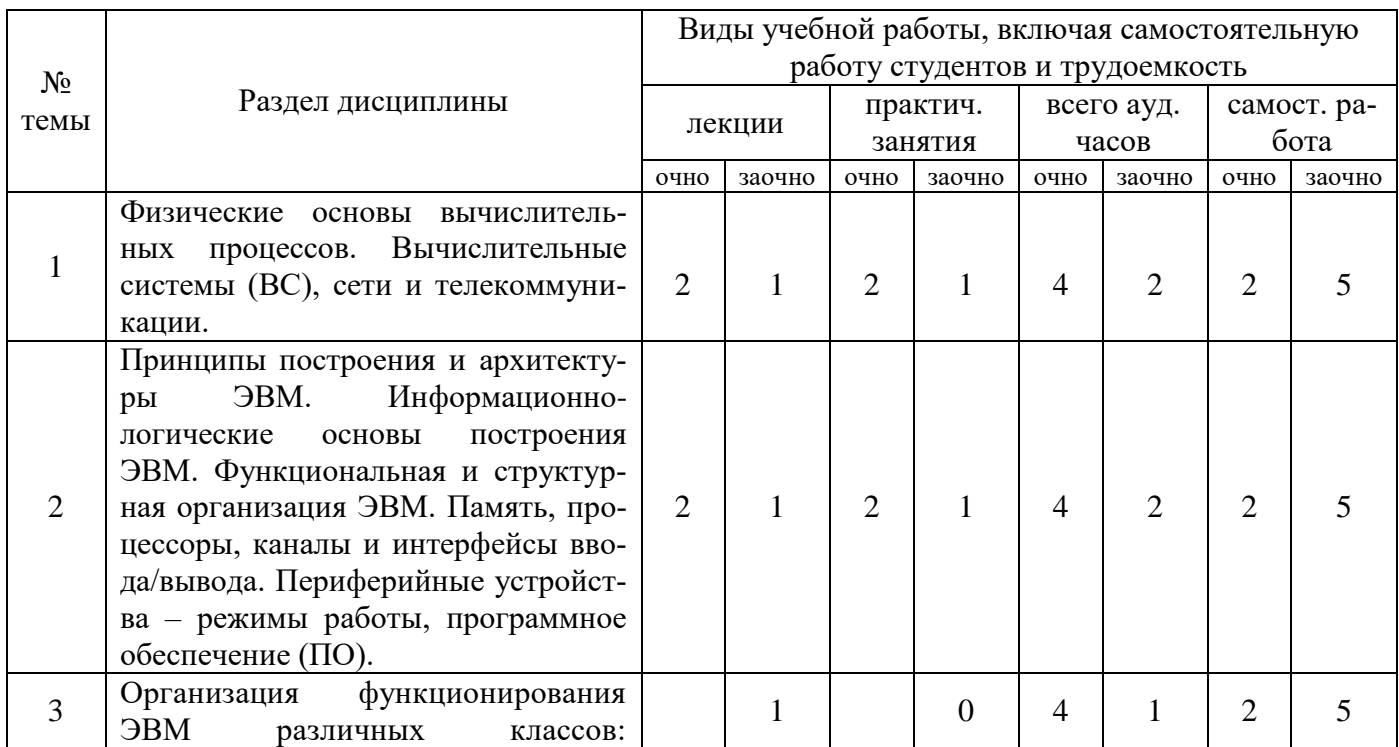

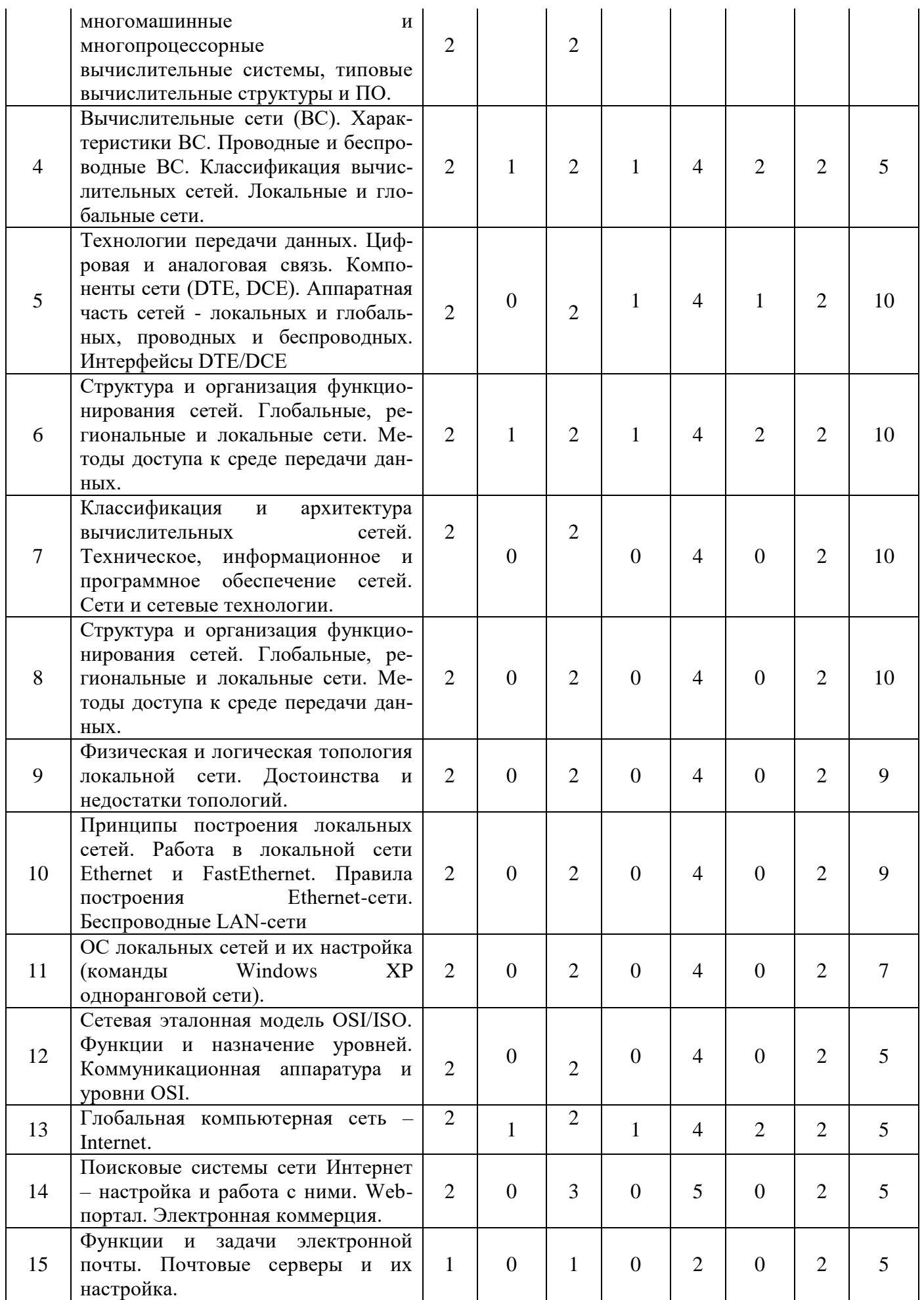

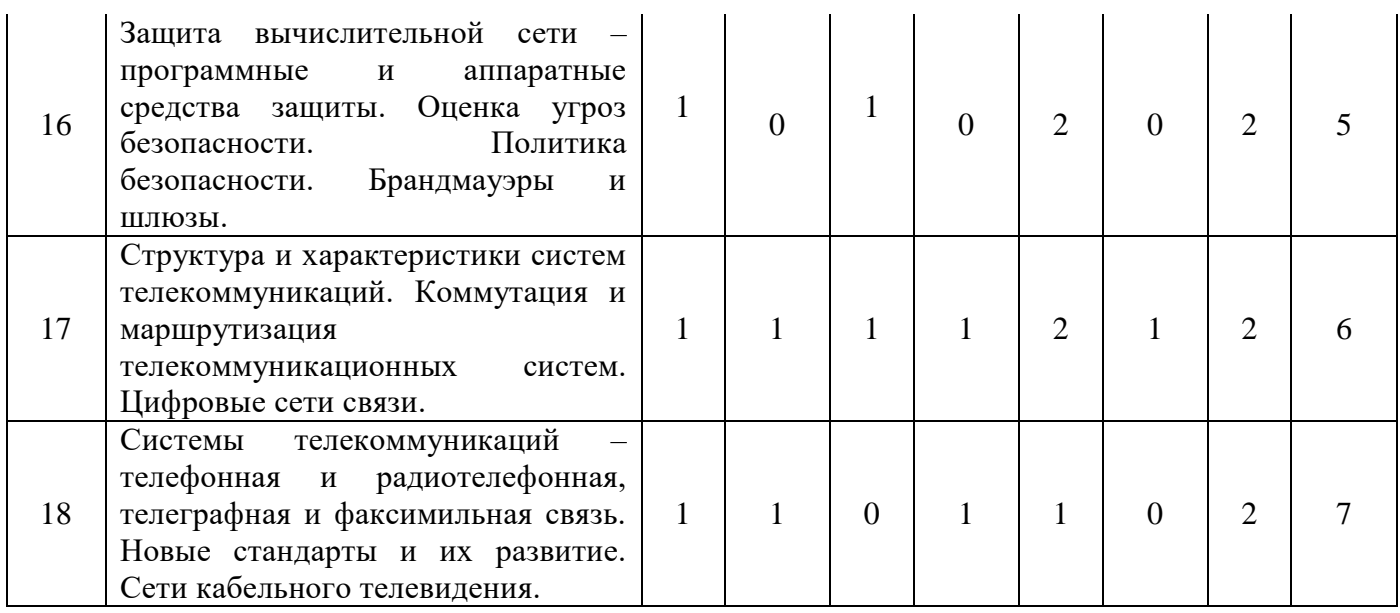

#### Таблица 4.2 - Содержание дисциплины, структурированное по разделам и темам

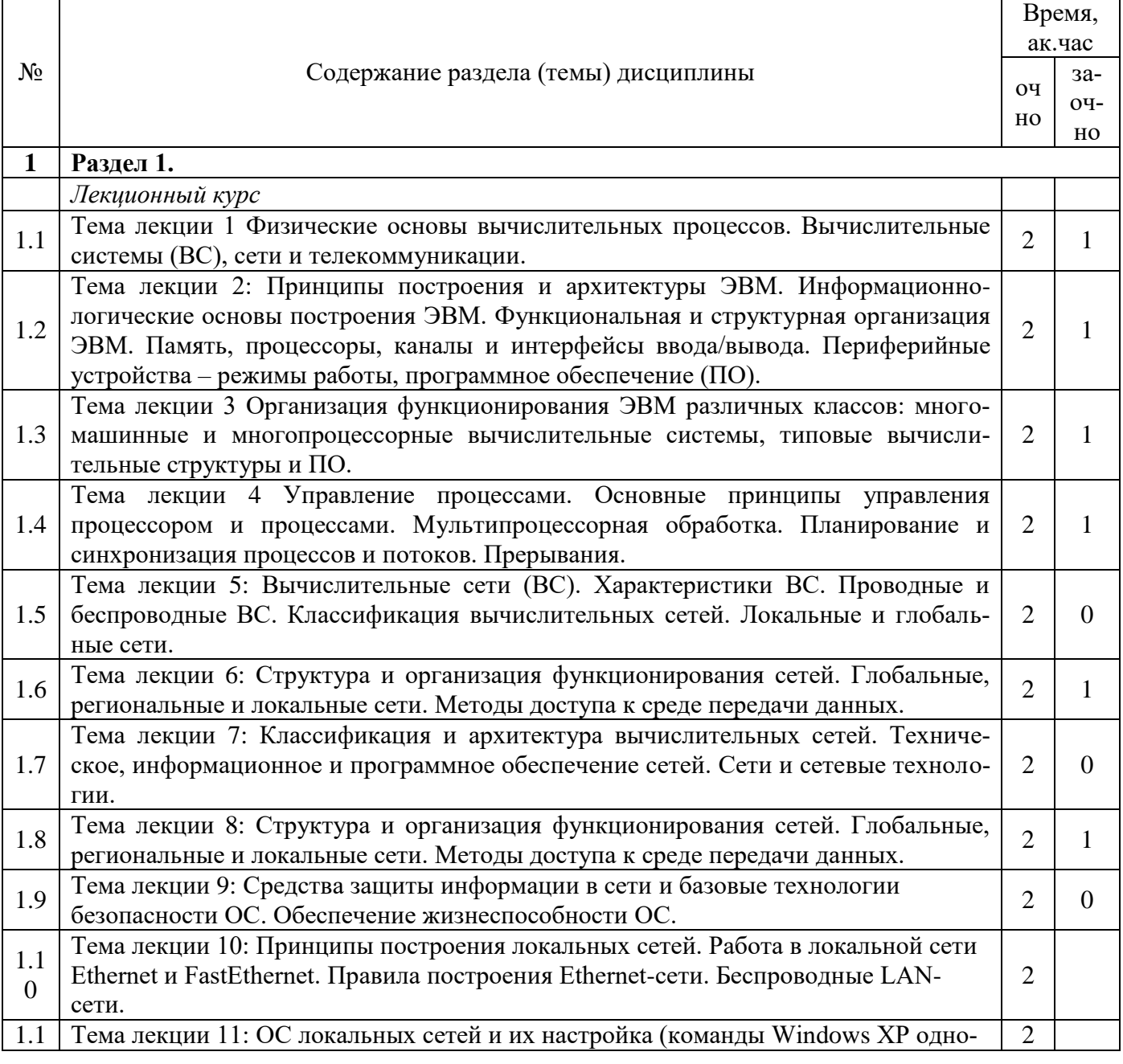

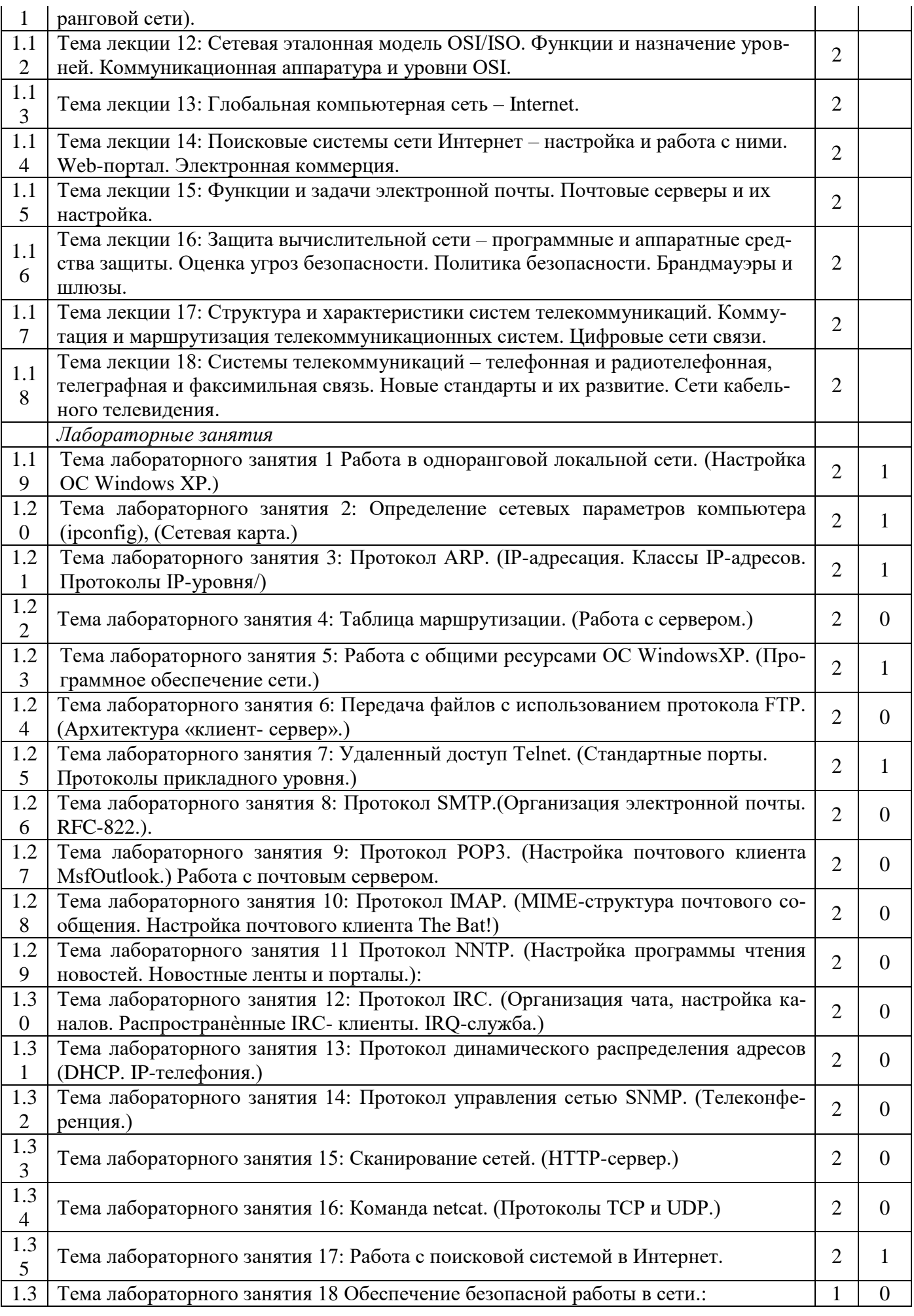

## 5. ПЕРЕЧЕНЬ УЧЕБНО-МЕТОДИЧЕСКОГО ОБЕСПЕЧЕНИЯ ДЛЯ САМОСТОЯТЕЛЬНОЙ РА-БОТЫ ОБУЧАЮЩИХСЯ ПО ДИСЦИПЛИНЕ (МОДУЛЮ)

## 6. ФОНД ОЦЕНОЧНЫХ СРЕДСТВ ДЛЯ ПРОВЕДЕНИЯ ПРОМЕЖУТОЧНОЙ АТТЕСТАЦИИ ОБУЧАЮЩИХСЯ ПО ДИСЦИПЛИНЕ (МОДУЛЮ)

Фонд оценочных средств, для проведения промежуточной аттестации по дисциплине «Вычислительные системы, сети и телекоммуникации», представлен в приложении 1.

## 7. ПЕРЕЧЕНЬ ОСНОВНОЙ И ДОПОЛНИТЕЛЬНОЙ УЧЕБНОЙ ЛИТЕРАТУРЫ, НЕОБХОДИ-МОЙ ДЛЯ ОСВОЕНИЯ ДИСЦИПЛИНЫ (МОДУЛЯ)

#### **Основная литература**

1. Пятибратов А.П., Гудыно Л.П., Кириченко А.А. Вычислительные машины, сети и телекоммуникационные системы: Учебно-методический комплекс. – М.: Изд. центр ЕАОИ, 4-е изд., 2017г. 2. Бройдо В.Л. Вычислительные системы, сети и телекоммуникации. – СПб.: Питер, 5-изд., 2018 г 3. Мелехин В.Ф., Павловский Е.Г. Вычислительные машины, системы и сети. Учебник. – М.: Академия, 3-е изд., 2017 г.

#### **Дополнительная литература**

1. Избачков Ю., Петров В. Информационные системы. 4-е издание. – СПб.: Питер, 2017 г.

- 2. Топорков С. Тонкости и хитрости Windows-XP Изд. Питер.-СПб., 2016.
- 3. Олифер В.Г., Олифер Н.А. Компьютерные сети. СПб.: Питер, 4-е изд., 2017 г.

#### Периодические издания

- 1. Газета «Экономика и жизнь».
- 2. Журнал «Open Source».
- 3. Журнал «Windows IT Pro/Re».
- 4. Журнал «Компьютерра».

#### 8. ПЕРЕЧЕНЬ РЕСУРСОВ ИНФОРМАЦИОННО-ТЕЛЕКОММУНИКАЦИОННОЙ СЕТИ «ИН-ТЕРНЕТ», НЕОБХОДИМЫХ ДЛЯ ОСВОЕНИЯ ДИСЦИПЛИНЫ (МОДУЛЯ)

Поисковая система Рамблер www. rambler.ru;

Поисковая система Яндекс www. yandex.ru;

.

Электронно-библиотечная система «Znanium.com»: [http://znanium.com/.](http://znanium.com/)

Электронно-библиотечная система «КнигаФонд»: [http://www.knigafund.ru/.](http://www.knigafund.ru/)

Электронно-библиотечная система «Университетская библиотека онлайн»: [www.bibloclub.ru](http://www.bibloclub.ru/)

Научная электронная библиотека (НЭБ):<http://elibrary.ru/defaultx.asp>

. БД российских научных журналов на Elibrary.ru (РУНЭБ):

[http://elibrary.ru/projects/subscription/rus\\_titles\\_open.asp](http://elibrary.ru/projects/subscription/rus_titles_open.asp)

БД российских журналов East View : http://dlib.eastview.com 7. Базы данных компании EBSCO Publishing:<http://search.ebscohost.com/>

#### 9. МЕТОДИЧЕСКИЕ УКАЗАНИЯ ДЛЯ ОБУЧАЮЩИХСЯ ПО ОСВОЕНИЮ ДИСЦИПЛИНЫ (МОДУЛЯ)

Приступая к изучению дисциплины, необходимо в первую очередь ознакомиться с содержанием рабочей программы дисциплины. При изучении и проработке теоретического материала для студентов необходимо: повторить материал, законспектированный на лекционных занятиях и почерпнутый ими из рекомендованной литературы. При самостоятельном изучении теоретического материала темы необходимо сделать конспект, используя рекомендованные литературные источники; ответить на контрольные вопросы по теме, которые приведены в приложении 1. При подготовке к текущему контролю использовать материалы фонда оценочных средств (приложение 1).

Лабораторные занятия проводятся с целью приобретения твердых навыков использования современных вычислительных и телекоммуникативных сетей при решении профессиональных задач. При подготовке к лабораторному занятию студент должен изучить и повторить теоретический материал по заданной теме, уделяя особое внимание изучению современных информацинных технологий. При выполнении домашних заданий студент должен применять навыки, полученные при решении типовых заданий во время лабораторных занятий.

В процессе организации самостоятельной работы студентов на занятиях используются традиционные формы и методы (аннотирование, конспектирование и инновационные такие как работа в группах, деловые игры, «мозговой штурм», анализ результатов экспериментов исследований, «круглый стол» и др.

Методические рекомендации студентам по организации их самостоятельной работы. При самостоятельной работе необходимо уяснить, что успешное усвоение основ любой научной дисциплины начинается с овладения еѐ терминологией, которая позволяет понять взаимосвязь понятий в системе научного построения материала, изучаемого дисциплиной. Важное значение, при изучении материалов дисциплины, для студента имеют лекции. В содержании лекций отражается видение сути данной дисциплины через мировоззрение преподавателя. От того как вы будете готовиться к лекции, во многом будет зависеть качество усвоения излагаемого в ней материала. Для успешного освоения материала лекции к ней необходимо предварительно готовиться. Предварительная подготовка к лекции включает в себя: повторение учебного материала предшествующей лекции путем просмотра ее записей по конспекту; ознакомление с примерным содержанием предстоящей лекции и контрольными вопросами по данной теме; определение вопросов, на которые следует обратить особое внимание в ходе слушания предстоящей лекции; подготовка основных и вспомогательных материалов для работы в ходе прослушивания лекции, определение целевой установки на предстоящую лекцию и создание на ее основе психологической настроенности. Это позволит Вам подойти более подготовленным к усвоению материала лекции, что поспособствует более результативному и систематическому усвоению ее.

Советы по подготовке к экзамену. При подготовке к экзамену кроме конспектов лекций желательно использовать учебники и другие информационные источники. Основной упор во время подготовки к экзамену нужно делать на понимание материала, а не на его «зубрежку». При подготовке к экзамену, желательно по каждой теме повторно выполнить задания, что будет способствовать более углубленному пониманию вами материала дисциплины.

Перечень методических указаний по дисциплине:

## 10. ПЕРЕЧЕНЬ ИНФОРМАЦИОННЫХ ТЕХНОЛОГИЙ, ИСПОЛЬЗУЕМЫХ ПРИ ОСУЩЕСТВ-ЛЕНИИ ОБРАЗОВАТЕЛЬНОГО ПРОЦЕССА ПО ДИСЦИПЛИНЕ, ВКЛЮЧАЯ ПЕРЕЧЕНЬ ПРО-ГРАММНОГО ОБЕСПЕЧЕНИЯ И ИНФОРМАЦИОННЫХ СПРАВОЧНЫХ СИСТЕМ (ПРИ НЕ-ОБХОДИМОСТИ)

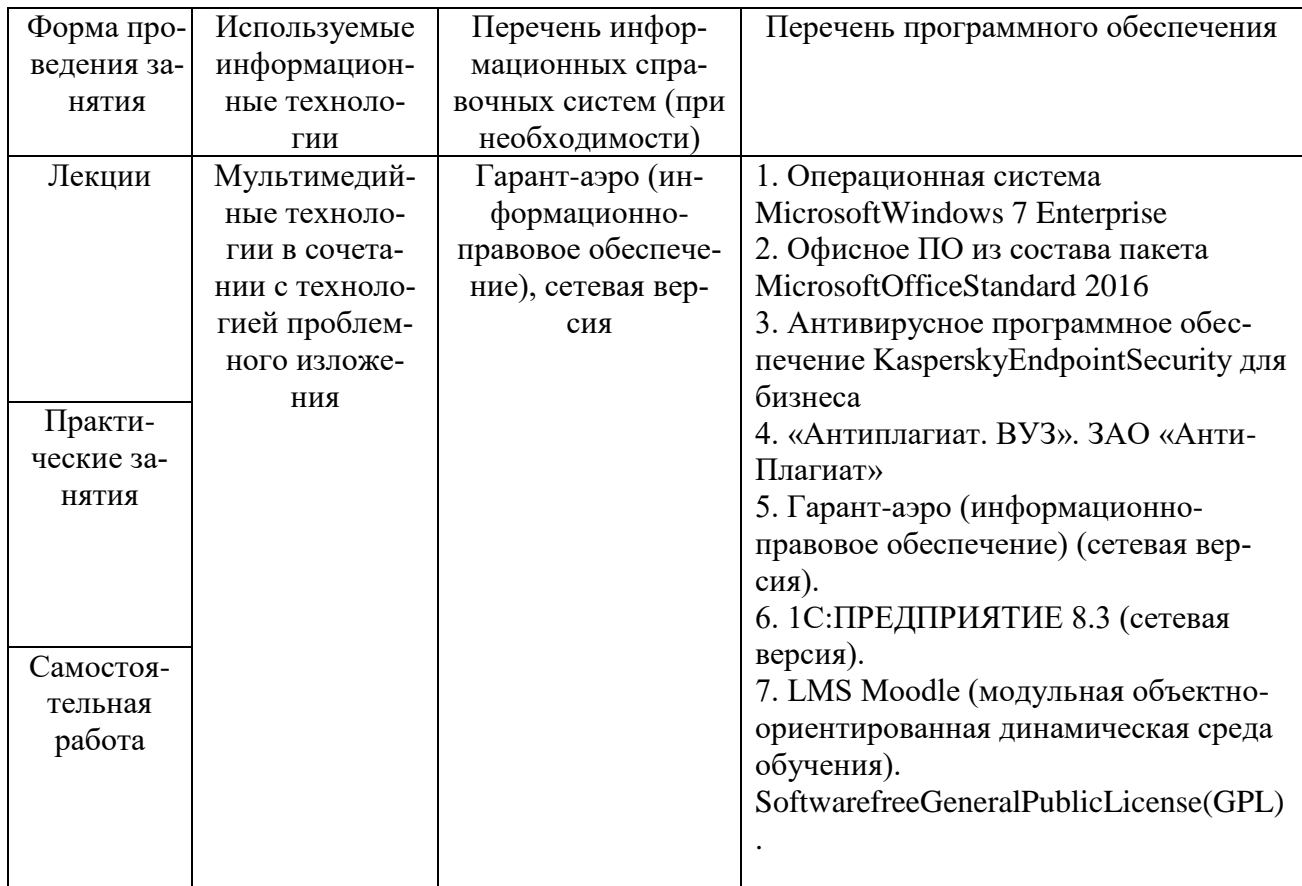

# 11. ОПИСАНИЕ МАТЕРИАЛЬНО-ТЕХНИЧЕСКОЙ БАЗЫ, НЕОБХОДИМОЙ ДЛЯ ОСУЩЕСТ-ВЛЕНИЯ ОБРАЗОВАТЕЛЬНОГО ПРОЦЕССА ПО ДИСЦИПЛИНЕ (МОДУЛЮ)

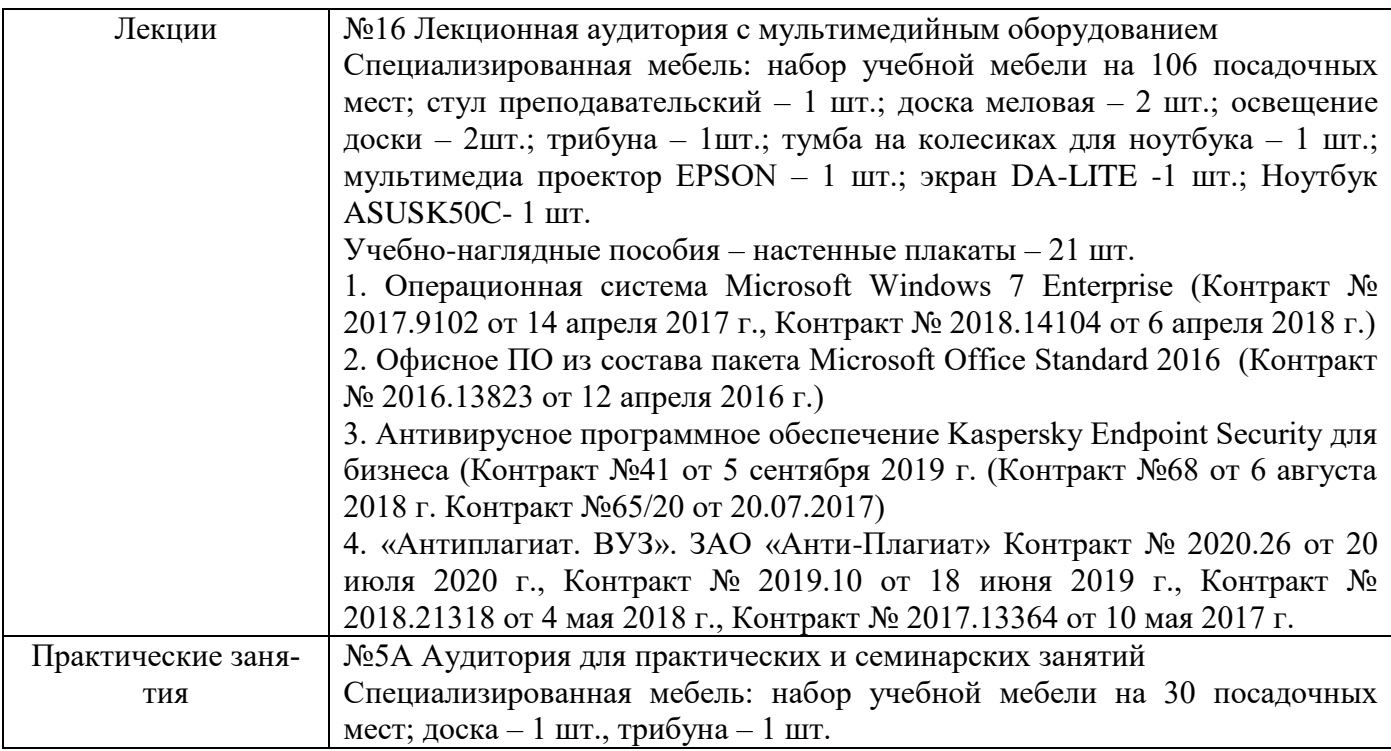

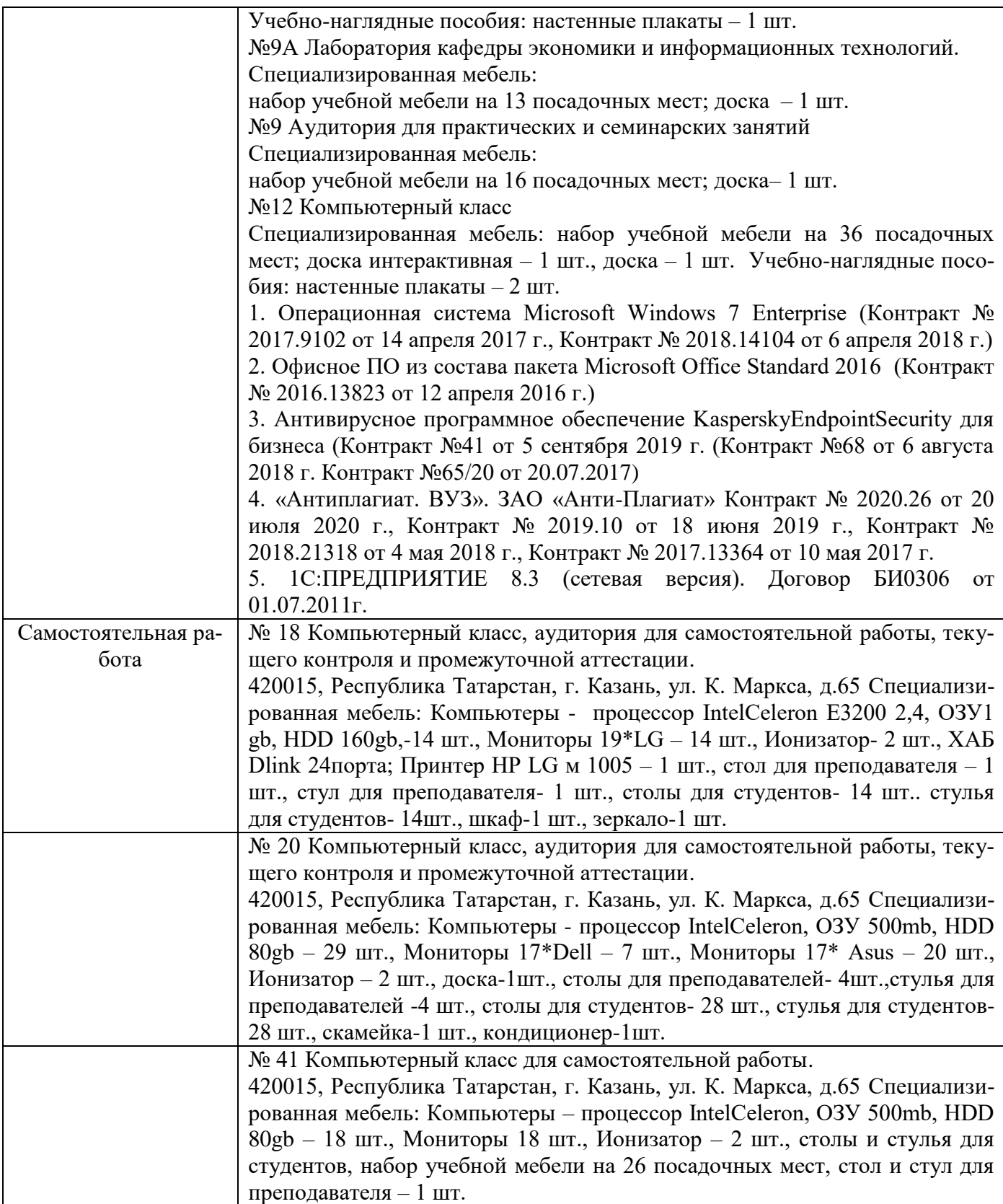